# Digital Electronics

**By Sonika P. Biswal**

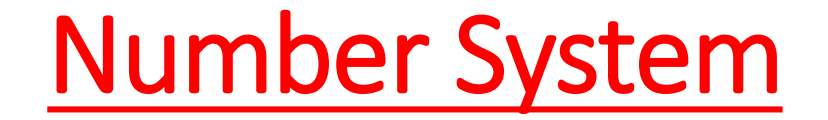

- Number System that tells us how can we store or represent numbers in a digital system.
- A digital system can understand positional number system only where few symbols are called digits and these symbols represent different values depending on the position they occupy in the number. A value of each digit in a number can be determined using
- Position of the digit in the number
- Base of the number system

(where base is defined as the total number of digits available in the number system).

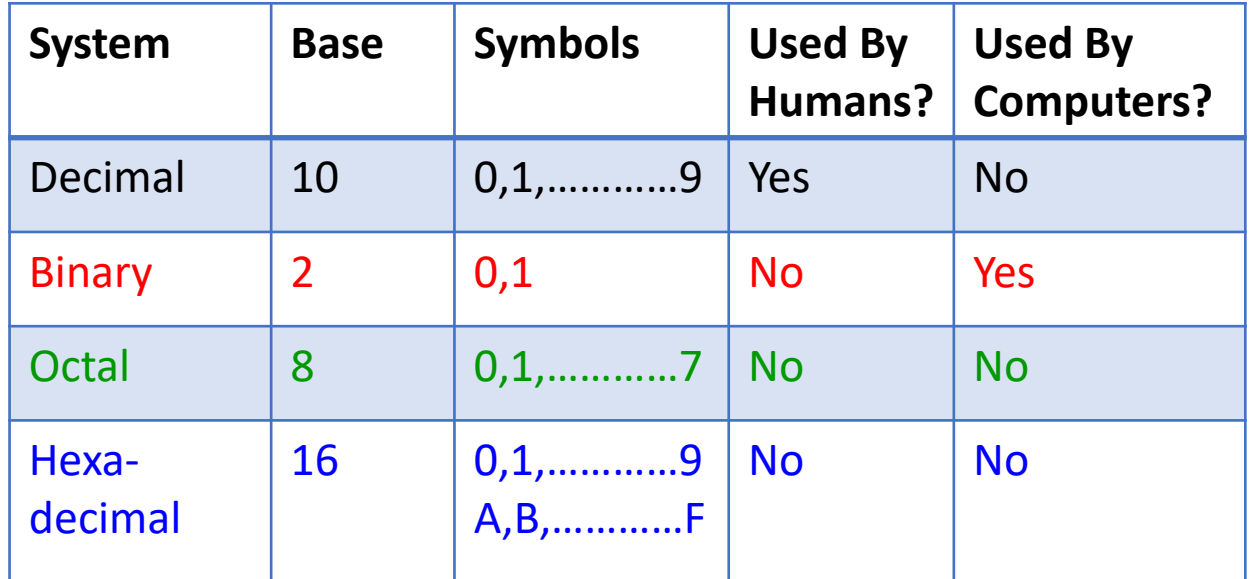

## Relation between Binary, Octal and Hexagonal Number System

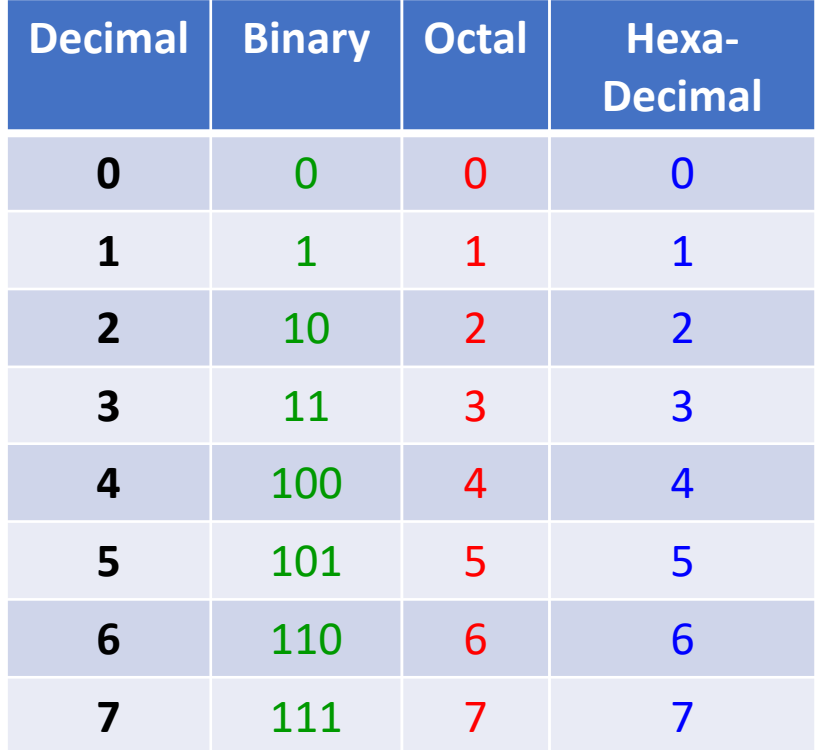

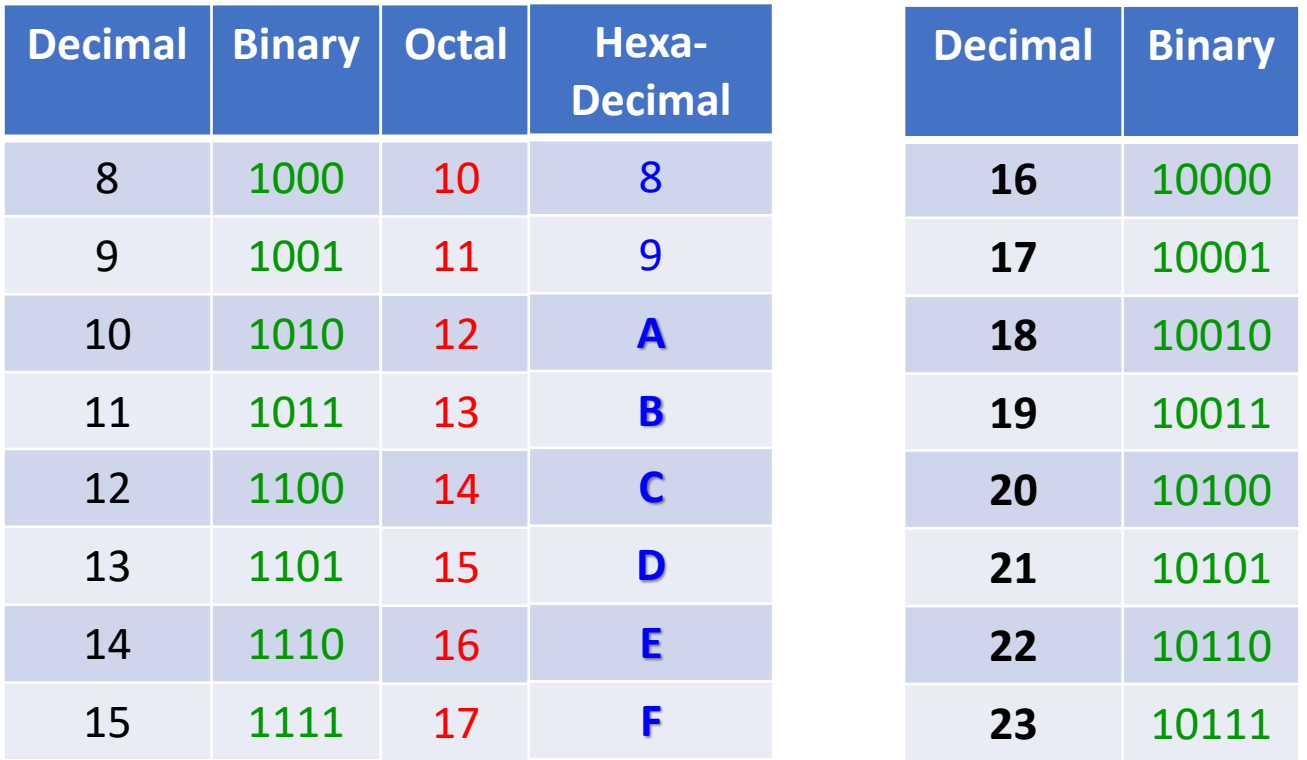

e.g. Represent 18 in binary and Octal.

**2 2**  $(18)_{10} \rightarrow (10010)_{2} \rightarrow 010\overline{010} \rightarrow (22)_{8}$  e.g. Represent 18 in binary and Hexadecimal.

**1 2**  $(18)_{10} \rightarrow (10010)_{2} \rightarrow 0001\overline{0010} \rightarrow (12)_{16}$ 

## Relation between Binary, Octal and Hexagonal Number System

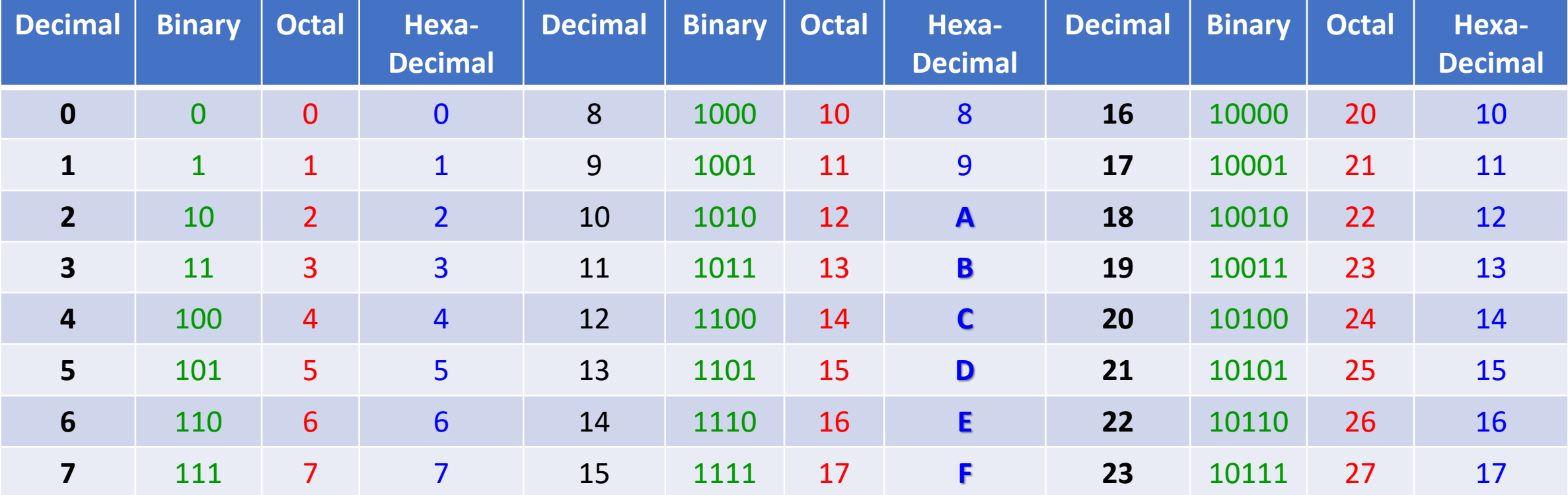

## Binary/Octal/ Hexadecimal to Decimal Conversion

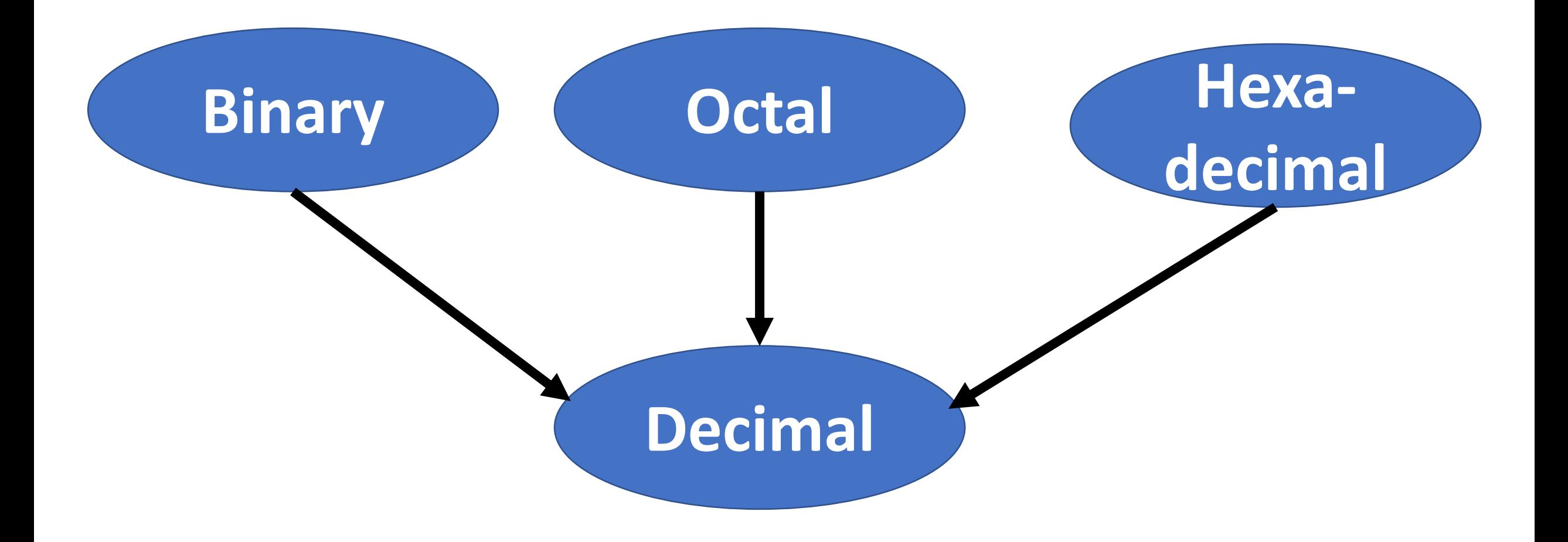

## Binary/Octal/ Hexadecimal to Decimal Conversion

- Multiply each bit by  $b^n$ , where n is the weight of the bit and b represents the base w.r.t binary.  $b = 2$  ( for Binary) = 8 (for Octal) = 16 (for Hexagonal)
- The weight of the position of the digit starting from 0 on the right.
- Add all results.  $\sim$   $\sim$   $\sim$   $\sim$   $\sim$   $\sim$   $\sim$ • e.g.  $(101011)_2 = 1 \times 2^0 = 1$   $(724)_8 = 4 \times 8^0 = 4$   $(ABC)_{16} = 12 \times 16^0 = 12$  $1 \times 2^1 = 2$   $2 \times 8^1 = 16$   $11 \times 16^1 = 176$  $7 \times 8^2 = 448$   $10 \times 16^2 = 2560$  $0 \times 2^2 = 0$  $1 \times 2^3 = 8$  $= (468)_{10}$  $= (2748)_{10}$  $0 \times 2^4 = 0$  $1 \times 2^5 = 32$  $= (43)_{10}$

**Binary to decimal example in the Contract Octal to decimal example in the state of the state of the Binary to decimal contract Octal to decimal contract of the Sinary Contract Octal to decimal contract of the Sinary Contr** 

## **Octal to Binary**

• Represent the octal number in 3 bit equivalent binary. Or Octal  $\rightarrow$  Decimal  $\rightarrow$  Binary

Example: 7 1 2 111 001 010

 $(712)_8$  =  $(011100010010)_2$ 

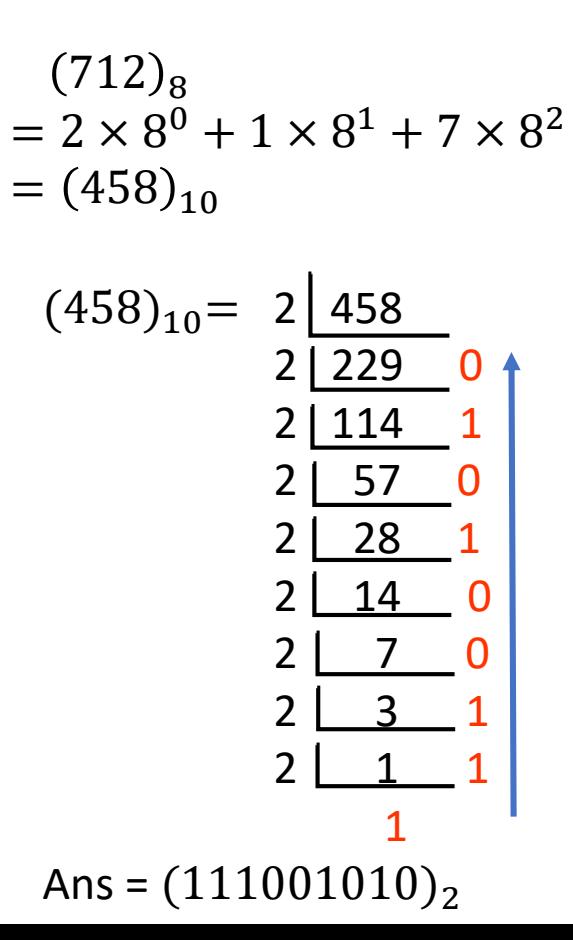

## **Binary to Octal**

- Represent the binary number in 3-bit equivalent binary.
- Arrange the number from right to Left.

**2 2**  $(10010)$ 2  $\rightarrow$  010 010  $\rightarrow$  (22)8 Example:

 $(1011010111)_2 =$  (?)<sub>8</sub>

001 011 010 111 =  $(1327)_8$ 1 3 2 7

### **Hexadecimal to Binary**

• Represent the Hexadecimal number in 4-bit equivalent binary.

Or Hexadecimal  $\rightarrow$  Decimal  $\rightarrow$  Binary

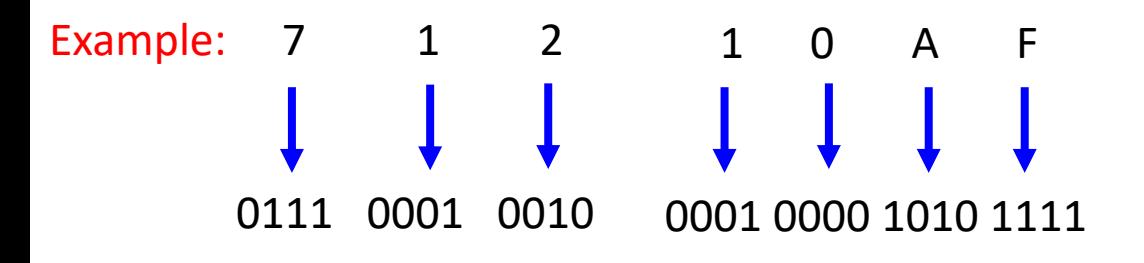

 $(712)_{16}$  =  $(011100010010)_{2}$  $(10AF)_{16} = (0001000010101111)_2$ 

### **Binary to Hexadecimal**

- Represent the binary number in 4-bit equivalent binary.
- Arrange the number from right to Left.

Example:  $(1011010111)_2 =$  (?)<sub>16</sub>

0010 1101 0111 =  $(2D7)_{16}$ 

2 D 7

### **Octal to Hexadecimal**

- Convert Octal to Binary
- Represent Binary in hexadecimal Octal → Binary → Hexadecimal

Example:  $(1076)_{8}$  =  $(?)_{16}$ 

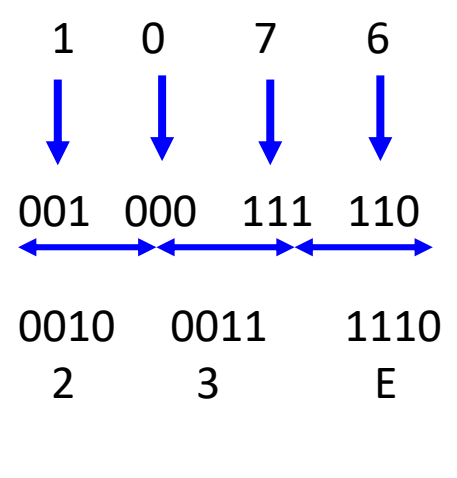

 $(1076)_{8} = (23F)_{16}$ 

### **Hexadecimal to Octal**

- Convert Hexadecimal to Binary
- Represent Binary in Octal Hexadecimal  $\rightarrow$  Binary  $\rightarrow$  Octal

1 F 0 0001 1111 0000 1100 001 111 100 001 100 1 7 4 1 4 Example:  $(1F0C)_{16} = (?)_8$ 

 $(1F0C)_{16} = (17414)_{8}$ 

## Decimal to Binary/Octal/ Hexadecimal

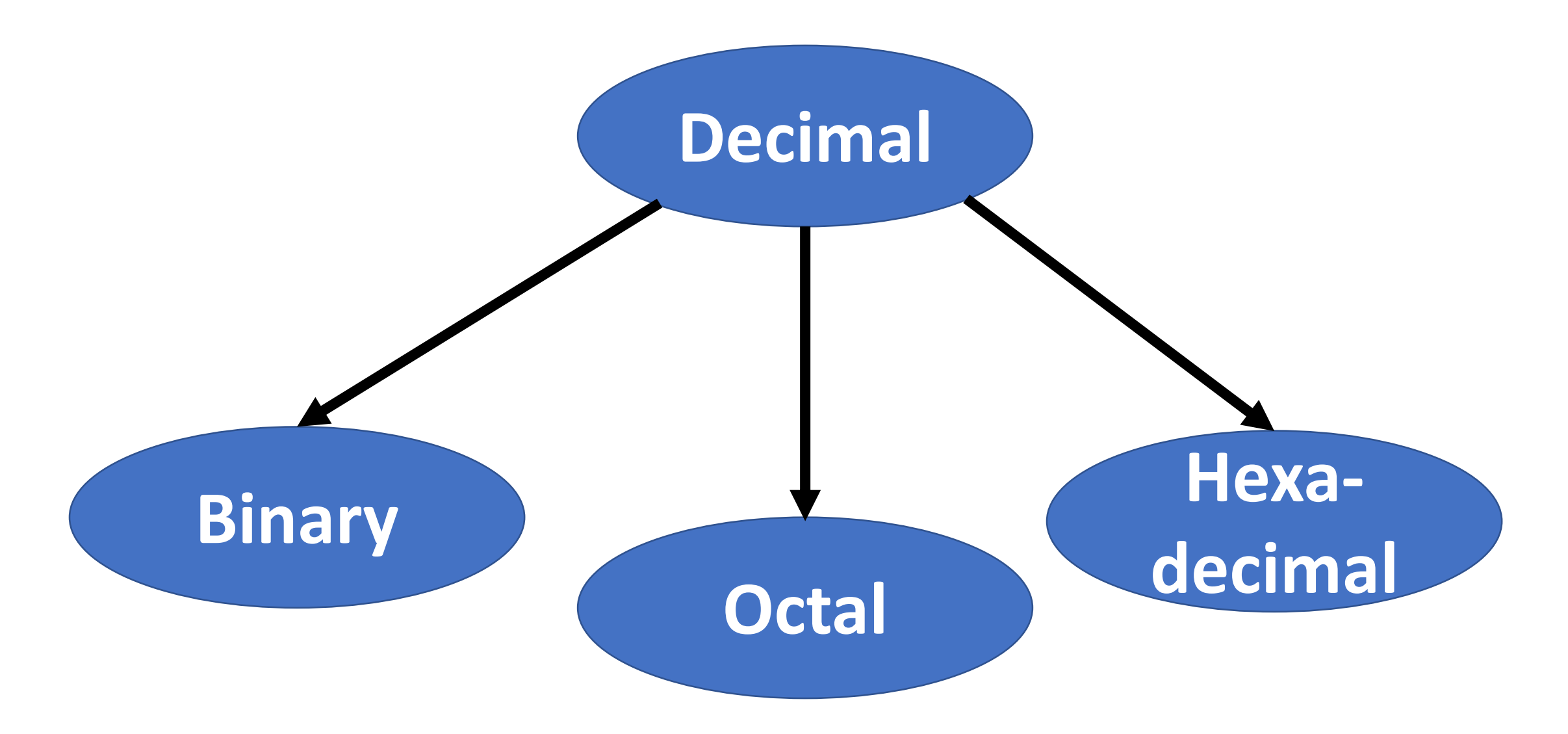

### **Decimal to Binary**

• Divide the decimal number by 2 and keep track of the remainder.

> $(125)_{10} = (?)_2$  $= 2$  125  $2 | 62$  $2 | 31 0$ 15  $2$   $\begin{array}{|c|c|}$  7  $\end{array}$  1  $2$   $3$   $1$  $2<sup>1</sup>$  $\Omega$

Ans :  $(125)_{10} = (01111101)_2$ 

### **Decimal to Octal**

• Divide the decimal number by 8 and keep track of the remainder.

 $(1234)_{10} = (?)_{8}$ 

$$
= 8 \underline{)1234 \over 8 \underline{)154 \over 19} 2
$$
  
8 \underline{)19 \over 2  
8 \underline{)2 \over 0} 3

Ans :  $(1234)_{10} = (2322)_8$ 

### **Decimal to Hexagonal**

• Divide the decimal number by 16 and keep track of the remainder.

> $(1234)_{10} = (?)_{16}$  $= 16 \mid 1234$ 16 77  $16$  | 4  $13 = D$  $\overline{\phantom{a}}$

Ans:  $(1234)_{10} = (4D2)_{16}$ 

## Representation of Signed Numbers

2) Compliment Form 1. 1's Compliment  $\rightarrow$  Complimenting/ Reversing each and every 2. 2's Compliment  $\rightarrow$  Adding 1 to the 1's compliment number. Example-1: 1'S Compliment of 10 : 1010 (In Binary) 0101 (Compliment) Ans  $= 0101$ 1) Signed Magnitude form  $0 =$  Positive  $(+)$  $1$  = Negative  $(-)$ Syntax: sign bits Actual binary number e.g.  $+7 \rightarrow 0111$  $-7 \rightarrow 1111$ Example-2: 1'S Compliment of 125 : 01111101 (In Binary) 10000010 (Compliment)  $Ans = 0101$ 

```
Example-3:
2'S Compliment of 10: 1010 (In Binary)
                       0101 (1's Compliment)
                      + 1
                       0110 (2's Compliment)
```
bit of a binary number.

### Contd..

Example-4: Represent -12 in 1's compliment and 2's compliment form.

```
1'S Compliment of -12 : 1100 (12 In Binary)
                         0011 (1's compliment of 12 )
                        10011 (1's compliment of -12)
Ans = 10011: Here, 1 represents the signed bit
```
Sign bit 1's Compliment of  $\left[\begin{array}{c|c} \text{Syst} \\ \text{Bitt} \end{array}\right]$  actual Binary

2'S Compliment of -12 : 0011 (1's Compliment of 12 ) + 1 0100 (2's Compliment of 12 ) 10100 (2's Compliment of -12 )

Ans = 10100: Here, 1 represents the Sign bit)

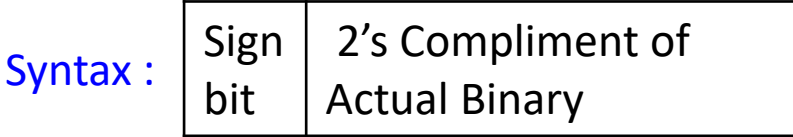

### **Binary Arithmetic**

**Binary Addition :** It is a key for binary subtraction, multiplication, division.

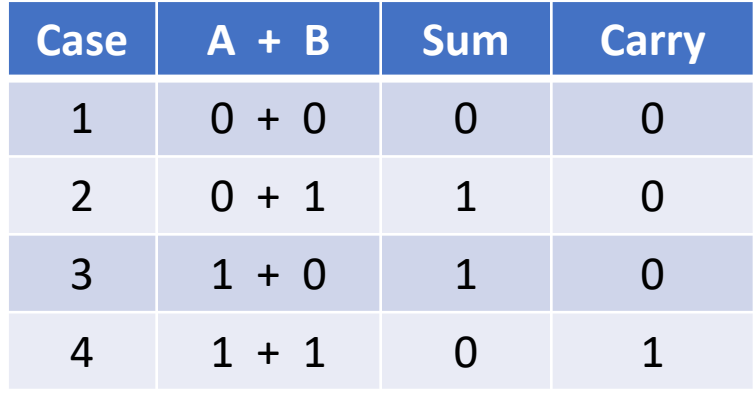

**Binary Multiplication:**

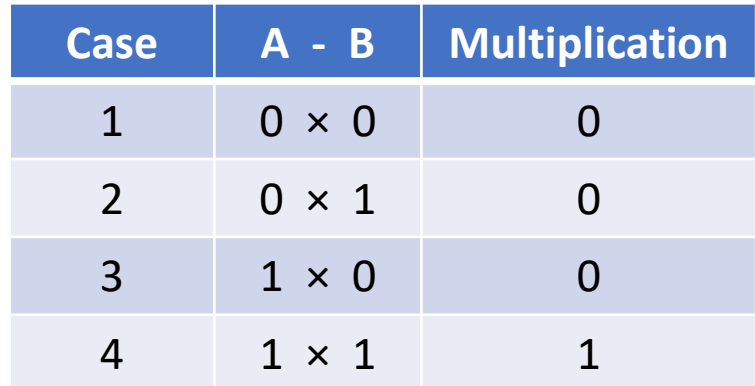

#### **Binary Division:**

Example: 101010/000110 = ?

#### **Binary Subtraction:**

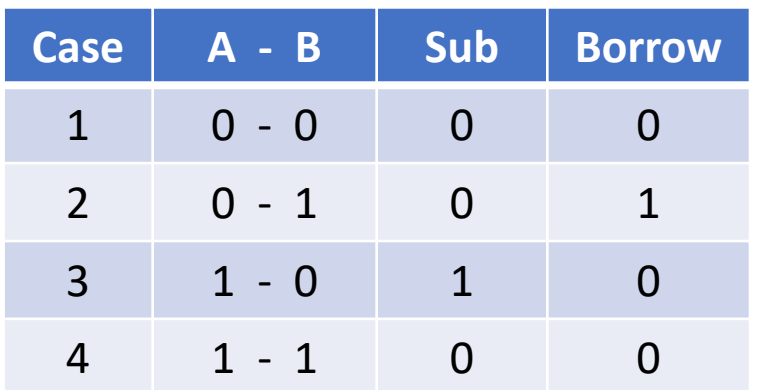

Example:  $0011010 = 26_{10}$  $\times$  0001100 = 1210 0000000 0000000 0011010 0011010  $0100100000 = 312_{10}$ 

### **Binary Code**

- When numbers, letters or words are represented by a particular group of symbols, it is said that the number, letter or word is being encoded.
- The group of symbols is called as a code.
- The digital data is represented, stored and transmitted as group of binary bits. This group is also called as **binary code**.
- The binary code is represented by the number as well as alphanumeric letter.

#### **Advantages:**

- Binary codes are suitable for the computer applications.
- Binary codes are suitable for the digital communications.
- Binary codes make the analysis and designing of digital circuits if we use the binary codes.
- Since only 0 & 1 are being used, implementation becomes easy.

#### **Classification of binary codes:**

The codes are broadly categorized into following categories.

- 1. Weighted Codes
- 2. Non-Weighted Codes
- 3. Binary Coded Decimal Code
- 4. Alphanumeric Codes
- 5. Error Detecting Codes
- 6. Error Correcting Codes

## **Weighted Codes**

Classified into Two types,

- 1) Positive Weighted Code e.g. 8421, 2421, 3321, 4221
- 2) Negative Weighted Code e.g. 84  $\overline{2}$   $\overline{1}$ , 74  $\overline{2}$   $\overline{1}$

#### **Representation of 8421:**

- Add each bits in **8421** such a manner that the result must give decimal number.
- The contributing bit will be assigned as **1** and rest are **0**.
- **Similar process for 2421, 3321, 4221, 842 1, 74 2 1** (here  $\overline{2}$ ,  $\overline{1}$  means -2, -1)

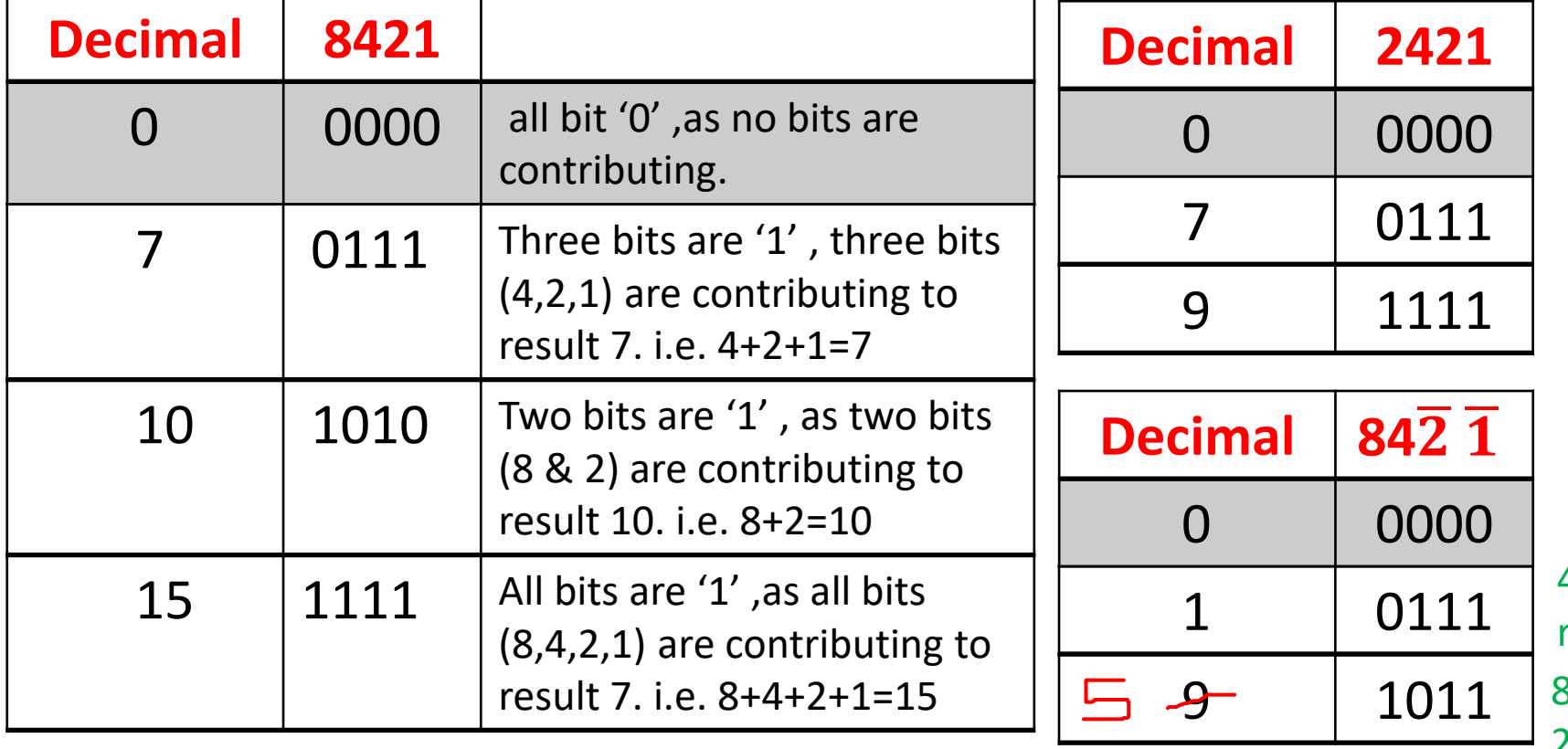

 $4 - 2 - 1 = 1$ , as 4,2, & 1 are responsible to result 1. So the bits in place of 4, 2', 1' are 1  $8+4-2-1=9$ , so the bits in place of 84 2' 1' are 1

## **Non-weighed Codes**

Classified into two types,

Exclusive addition (⊕) 0 0 1 1  $\oplus$  0101 0 1 1 0

- **1) Excess-3 Code** Convert the decimal to 8421 binary and then add 011. or add 3 to decimal then convert to Binary.
- **2) Gray Code** Keep the MSB constant, take exclusive addition (⊕) among other bits or Use Shifting method.

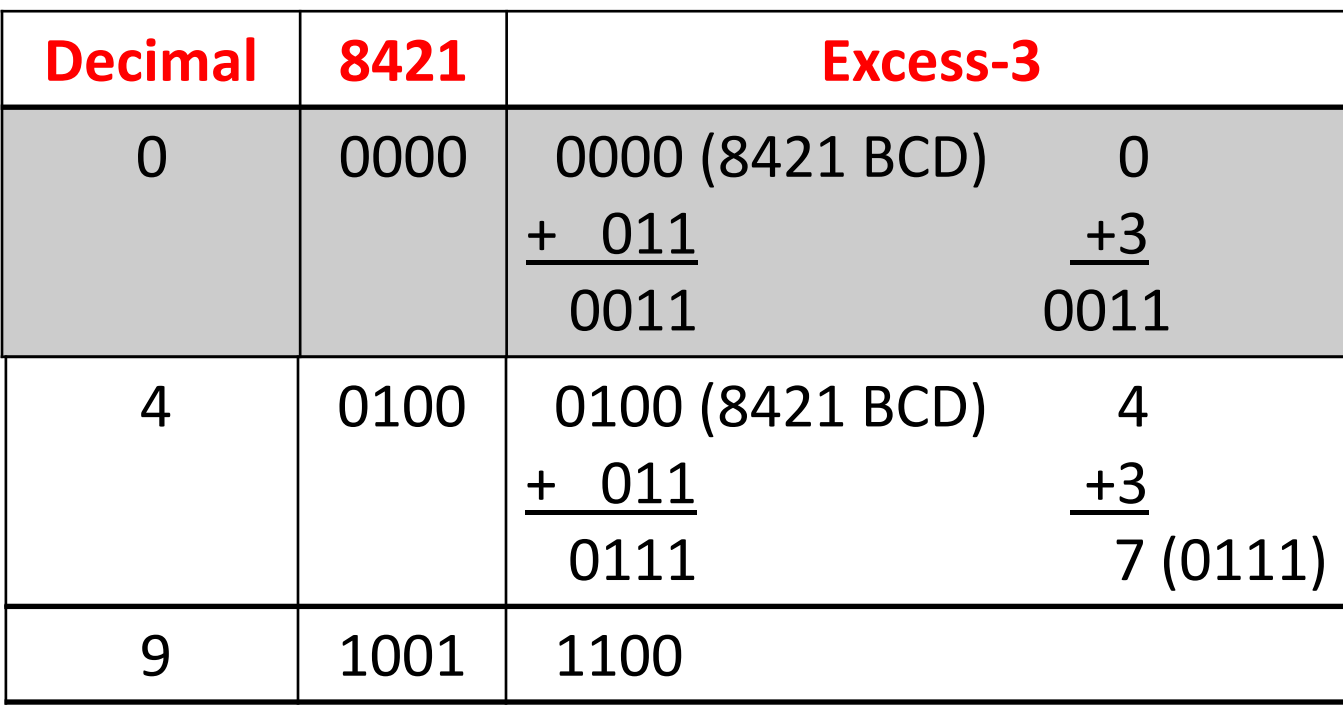

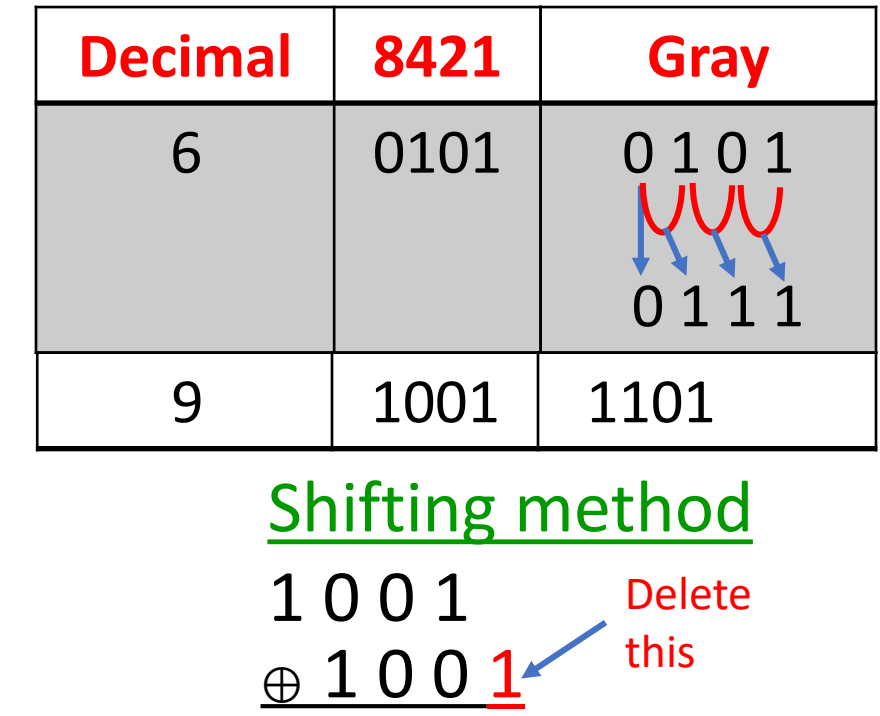

1 1 0 1 Ans

## **ASCII Code**

- ASCII Stands for American Standard for information interchange.
- An alphanumeric code used for data communication/ information interchange in digital computers.
- It consists of numbers, alphabets and special characters.
- The ASCII is a 7-bit code. It can result 128 number of possible characters.
- Out of 128 numbers, 34 are printable and 94 are printable.
- Extended ASCII, 8-bit code  $\rightarrow$  can provide 256 number of characters.

#### ASCII CHARACTER CODES (DECIMAL)

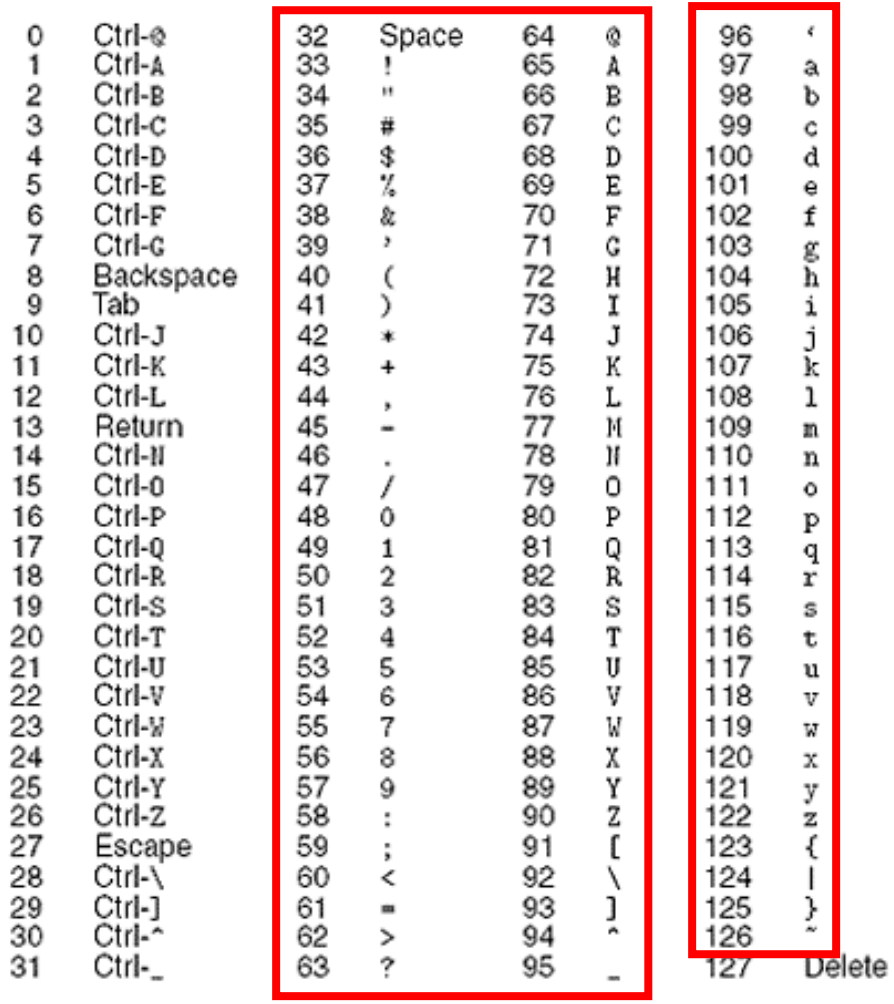

### **Binary to ASCII**

- Arrange the binary number to set of 7-bit.
- Convert Binary to equivalent decimal.
- Convert the decimal to ASCII (as per the table).

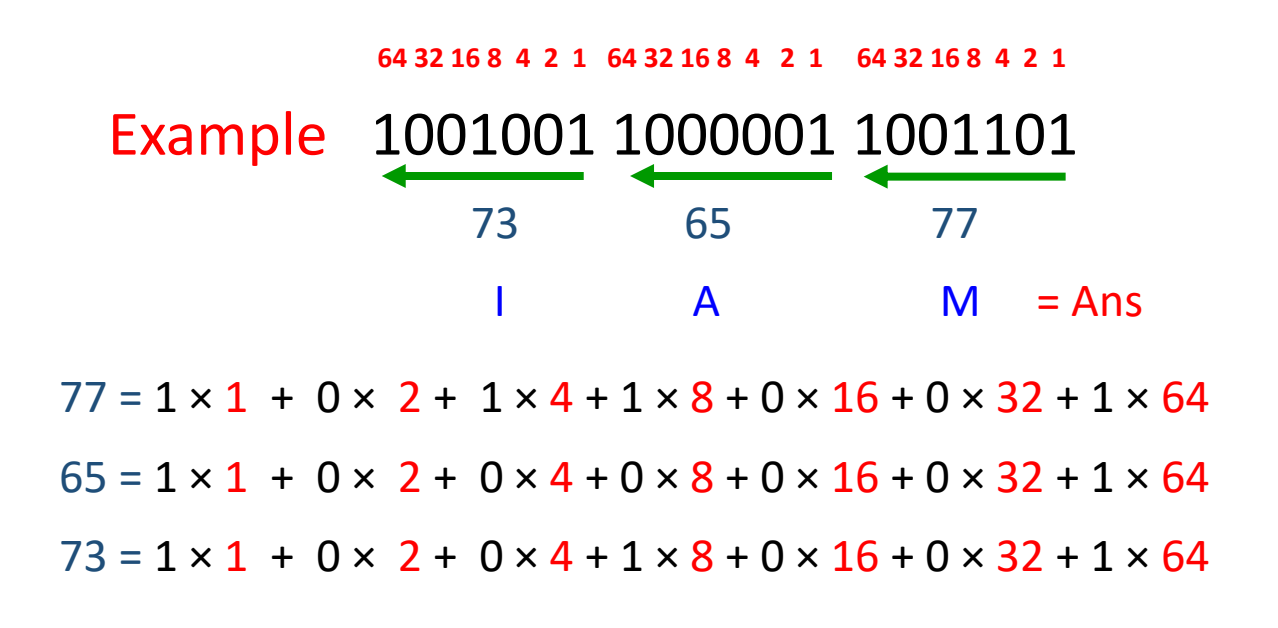

## **Error Detection and Correction Code**

- Error detection and correction code plays an important role in the transmission of data from one source to another.
- The noise also gets added into the data when it transmits from one system to another, which causes errors in the received binary data at other systems.
- The bits of the data may change (either 0 to 1 or 1 to 0) during transmission. It is impossible to avoid the interference of noise, but it is possible to get back the original data with the help of error correction code.
- The error detection codes are the code used for detecting the error in the received data bitstream. In these codes, some bits are included appended to the original bitstream.

Error Correction Codes can be broadly categorized into two types −

•**Block codes** − The message is divided into fixed-sized blocks of bits, to which redundant bits are added for error detection or correction.

•**Convolutional codes** − The message comprises of data streams of arbitrary length and parity symbols are generated by the sliding application of a Boolean function to the data stream

## **Hamming Code**

- Hamming code is a block code (Error Correction Code) that can detect up to two simultaneous bit errors and correcting single-bit errors.
- Here the source encodes the message by inserting Parity bits (redundant bits) within the message. (for security purpose)
- These Parity bits are extra bits that are generated and inserted at specific positions in the message itself to enable error detection and correction.
- When the receiver receives this message, it performs recalculations to detect errors and find the bit position that has error.
- The Parity bit can be Even or Odd.

#### **Procedure to encode a message by Hamming Code**

- •**Step 1** − Calculation of the number of parity bits.
- •**Step 2** − Positioning of the parity bits.
- •**Step 3** − Calculating the values of each parity bit.

Satisfying criteria to determine the position of parity bits  $2^P \ge P + M + 1$ 

 $M = no$ . of message bits

 $P =$  Parity bits

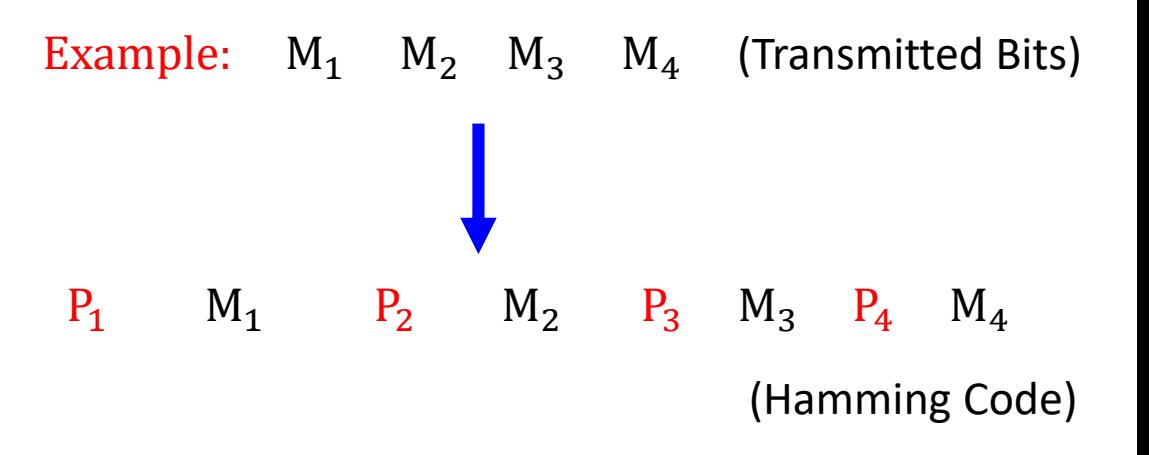

 $P_1$ ,  $P_2$ ,  $P_3$ ,  $P_4$  are the Parity Bits.

#### Example : Generate Hamming Code (HC) for the message 1110 in both Even and Odd Parity.

 $2^P \ge P + M + 1$  $> P + 5$  $P = 3 \rightarrow 8 \ge 8$  (satisfying the criteria)

i.e. To transmit 4 message bits we need at least 3 parity bits.

i.e. To transmit 4 message bits we need at least 3 parity bits.

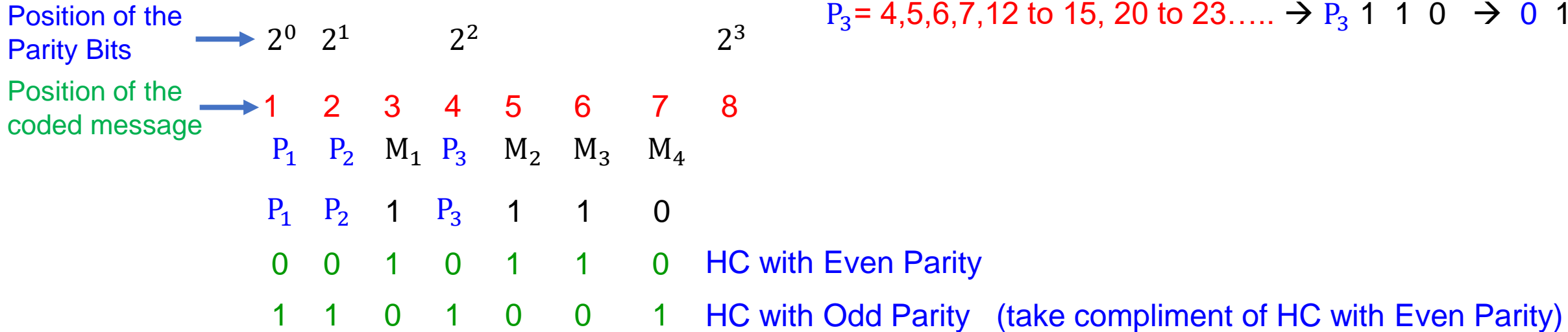

 $P_1$ = 1,3,5,7,9,11……  $\rightarrow$   $P_1$  1 1 0  $\rightarrow$  0 1 1 0  $P_2 = 2,3,6,7,10,11,...$   $\rightarrow$   $P_2$  1 1 0  $\rightarrow$  0 1 1 0  $P_3$  = 4,5,6,7,12 to 15, 20 to 23…..  $\rightarrow$   $P_3$  1 1 0  $\rightarrow$  0 1 1 0 Position for Even Parity bit (Even)

 $UNIT-I$ Number Systems and Codes: Review of Binary, Octal and Hexadecimal Number Systems -Conversion methods- complements- signed and unsigned Binary numbers. Binary codes: Weighted and non Weighted codes - ASCII - Error detecting and Error correcting codeshamming codes.

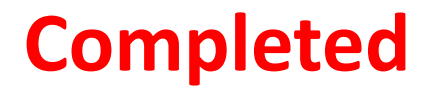